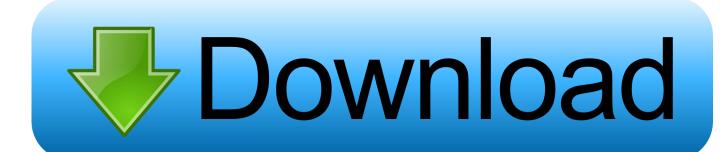

### Netflix Save For Offline Mac

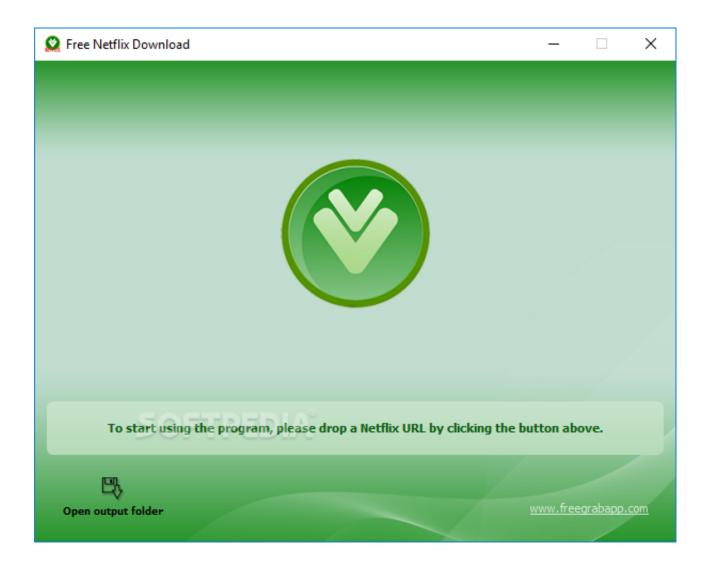

Netflix Save For Offline Mac

# Download

- All downloaded titles will be deleted Delete a single downloaded title from your Windows 10 device: Click or tap the Menu icon.
  - 1. netflix save offline
  - 2. netflix save offline laptop
  - 3. netflix save offline windows 10

If you see an error message when attempting to download or watch a title, search our for that message.

# netflix save offline

netflix save offline, netflix save offline mac, netflix save offline laptop, netflix save offline pc, netflix save offline windows 10, netflix save offline ipad, can you save netflix offline on mac, can you save netflix offline, save netflix offline macbook, netflix offline save location, save netflix offline to usb, netflix iphone save offline How To Make Her Reply Online Dating

• Tap the delete icon to remove the title from your device Delete all downloaded titles from your Android device: • Tap the Menu icon.. Download vpn for mac I'm not seeing the download option Not all titles are available for download.. • Scroll down and select App Settings • Select Delete All Downloads • On the confirmation screen, select Delete.. Delete a single downloaded title from your Android device: • Tap Downloads • Tap the edit icon in the upper right corner of your screen. Repair Cnc Machine And Convert From Parallel To Usb

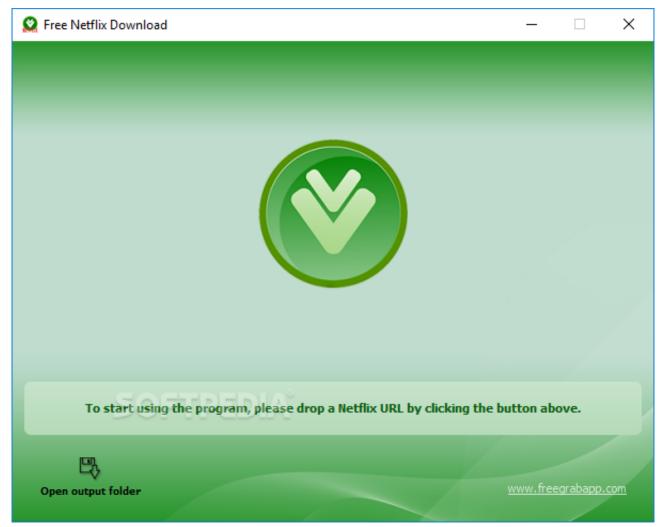

**Iertutil.Dll Download** 

# netflix save offline laptop

## Pioneer Ddj Sr Serato Scratch Live

0 or later, or • A phone or tablet running Android 4 4 2 or later, or • An Amazon Fire tablet running Fire OS 4.. What do I need to download TV shows and movies on Netflix? • An internet connection, and • An active Netflix streaming account, and • An iPhone, iPad, or iPod running iOS 9.. This feature is available on the Netflix app for Apple iOS or Android mobile devices, and computers and tablets running Windows 10.. Once you have found a title, follow the steps below • Select the title you would like to download. Supprimer Garageband Mac Os Sierra

# netflix save offline windows 10

# Cheb Anouar Nekri Berrah Mp3 Download

• On the description page, tap the Download icon • For TV shows, the icon will appear next to each available episode.. • Select My Downloads • Click or tap the edit icon in the upper right corner of your screen.. 0 or later, or • A tablet or computer running Windows 10 Version 1607 (Anniversary Update) or later, and • The latest version of the,,, or app.. How to Save Netflix Shows, Movies for Offline Viewing in Windows 10 A Mac User's Guide to Windows 10 Keyboard Shortcuts.. • Once the title has completed downloading, you can access it from the My Downloads section of the app.. If you do not have these options on your

device, you may be attempting to download to a device that does not meet the criteria for downloads listed above.. You can download select TV shows and movies on the Netflix app to watch offline later.. Sign Into Facebook and Twitter in Windows 10 If you have a particular title in mind, you can search for that title and look for the download icon.. • Select the titles you wish to delete by checking the box next to the titles. 6e4e936fe3 Norton Internet Security 2013 Seiten Sperren

6e4e936fe3

converter save ps1 para psp download free for mac